**Ordre de service d'action**

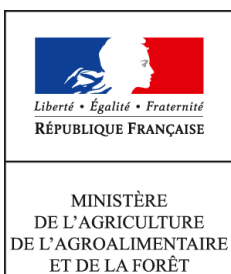

**Direction générale de l'alimentation Sous-direction de la qualité et de la protection des végétaux Bureau des semences et de la santé des végétaux 251 rue de Vaugirard 75 732 PARIS CEDEX 15 0149554955**

**Note de service**

**DGAL/SDQPV/2014-649**

**01/08/2014**

**Date de mise en application :** 25/07/2014 **Diffusion : Tout public** 

**Date limite de mise en œuvre :** 25/07/2014 **Cette instruction abroge :**  DGAL/SDQPV/N2013-8122 **Cette instruction ne modifie aucune instruction. Nombre d'annexes :** 3

**Objet :** Mise en œuvre du plan de surveillance des phytoplasmes de la vigne pour 2014.

# **Destinataires d'exécution**

DRAAF FranceAgriMer

**Résumé :** Cette note de service présente les modalités de surveillance des phytoplasmes de la vigne (flavescence dorée et bois noir) pour la campagne 2014 et notamment les conditions d'envois des échantillons dans les laboratoires agréés.

**Textes de référence :**- Arrêté du 31 juillet 2000 modifié établissant la liste des organismes nuisibles aux végétaux, produits végétaux et autres objets soumis à des mesures de lutte obligatoire.

- Arrêté du 24 mai 2006 modifié relatif aux exigences sanitaires des végétaux, produits végétaux et autres objets.

- Arrêté du 19 décembre 2013 relatif à la lutte contre la flavescence dorée de la vigne et contre son agent vecteur.

- Note de service DGAL/SDPRAT/N2012-8074 du 27 mars 2010 relative à la réalisation des analyses officielles de détection d'organismes nuisibles sur végétaux et produits végétaux : agréments des laboratoires et autres aspects réglementaires et techniques

- Liste des laboratoires agréés : voir sur http://agriculture.gouv.fr/LNR-et-reseau-de-laboratoiresagrees

- Ordre de méthode relatif aux méthodes de prospection et de lutte contre les phytoplasmes de la vigne

Les éléments généraux concernant la connaissance des phytoplasmes de la vigne, de leurs insectes vecteurs, des méthodes de lutte, de prospection, de constitution et d'envois des échantillons aux laboratoires agréés sont indiqués dans l'ordre de méthode permanent sur les méthodes de prospection et de lutte contre les phytoplasmes de la vigne.

# **La présente note de service concerne l'organisation de la surveillance pour la campagne 2014.**

# **1. Prospections au vignoble**

Les prospections de parcelles de vignes–mères et pépinières sont réalisées par les services territoriaux (ST) de FranceAgriMer conformément à la convention du 02 mai 2002 entre la DGAL et l'ONIVINS concernant la délivrance du passeport phytosanitaire pour les bois et plants de vigne. Les autres parcelles sont prospectées par les agents des DRAAF ou, par délégation par ou sous le contrôle de l'OVS. Les prospections sont à réaliser de fin juillet à octobre 2014 (du stade véraison aux premiers signes de la sénescence).

# 2. **Nombre d'analyses à réaliser.**

Comme indiqué dans l'ordre de méthode permanent sur les méthodes de prospection et de lutte contre les phytoplasmes de la vigne, le nombre d'analyses à réaliser est déterminé par les ST de FranceAgriMer concernant les vignes-mères et pépinières ou les DRAAF concernant les autres parcelles en fonction de la situation locale. Ce nombre doit être suffisant pour maintenir un niveau d'expertise convenable au terrain.

# 3. **Choix du laboratoire agréé**

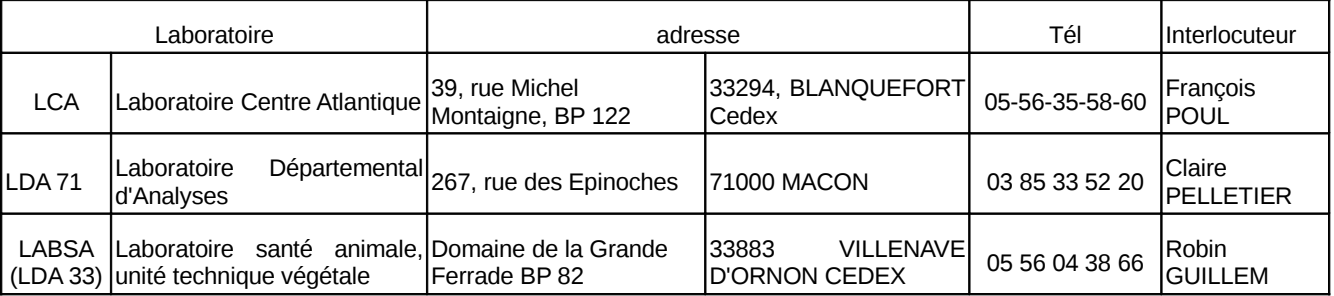

La liste des laboratoires agréés et participant au dispositif en 2014 est indiquée ci-dessous.

# **4. Information à envoyer avant le début de la campagne de prospection.**

Vous voudrez bien informer la personne ressource "phytoplasme et viroses de la vigne" du nombre prévisionnel d'échantillons pour analyses et du choix du laboratoire **avant le 10 septembre 2014 à :**

**-** l'expert-référent national vigne : [jacques.grosman@agriculture.gouv.fr](mailto:jacques.grosman@agriculture.gouv.fr)

- l'anses-LSV : [lsv@anses.fr](mailto:lsv@anses.fr)

- **avec copie au Bureau des semences et de la santé des végétaux :** [bssv.sdqpv.dgal@agriculture.gouv.fr](mailto:bssv.sdqpv.dgal@agriculture.gouv.fr)

## 5. **Envoi des échantillons.**

- pour un envoi à un laboratoire agréé, utiliser le bordereau en annexe 1
- pour un envoi en doublon (2 échantillons par SRAL ST FAM) au LSV de l'ANSES, utiliser le bordereau en annexe 2.
- pour une demande de confirmation au LSV de l'ANSES, utiliser le bordereau en annexe 3 et joindre une copie du résultat d'analyse du laboratoire agréé. Dans ce cas, la DRAAF/SRAL ou le ST de FranceAgriMer concernés demandent la confirmation du résultat obtenu par le laboratoire agréé au LSV par mail à [marianne.loiseau@anses.fr](mailto:marianne.loiseau@anses.fr) et [isabelle.renaudin@anses.fr](mailto:isabelle.renaudin@anses.fr) avec copie au laboratoire agréé pour transmission des **ADN et reliquats d'échantillons concernés**.

Rappels généraux concernant les envois:

- bien préciser le nombre de ceps constituant l'échantillon.
- Ne pas prélever des feuilles humides. Sécher les échantillons avant envoi et postage des colis le lundi ou le mardi.
- Veiller à la qualité des prélèvements y compris pour les doublons ainsi qu'à la quantité (rappel : besoin d'un gramme de pétioles au minimum pour réaliser les analyses dans de bonnes conditions).
- 6. Ordre de priorité des analyses

Il a été demandé aux laboratoires agréés de traiter en priorité:

- les demandes d'analyses concernant les bois et plants de vignes,
- les demandes d'analyse provenant de zones réputées indemnes,
- les demandes d'analyses dont les résultats pourraient remettre en cause un périmètre de lutte existant.

Pour ces échantillons, il est recommandé de compléter sur la fiche de demande d'analyse: "annexe1 verso" la rubrique "remarques éventuelles" et préciser dans cette rubrique : "échantillon prioritaire".

#### **7. Envoi des résultats d'analyses par les laboratoires agréés:**

Il est important que la DRAAF/SRAL ou le Service territorial de FranceAgriMer demandant l'analyse soit informé rapidement des résultats d'analyse du laboratoire. Pour des raisons d'organisation des prospections et d'éventuelles demandes de confirmation veiller au respect des délais de réponse fixés dans les conventions.

### **8. Communication des résultats par les DRAAF/SRAL et les Services territoriaux de FranceAgriMer :**

Conformément au point 3.5 de l'ordre de méthode permanent sur les méthodes de prospection et de lutte contre les phytoplasmes de la vigne, il est rappelé que les résultats positifs de flavescence dorée doivent être transmis par la DRAAF/SRAL ou le ST de FranceAgriMer au BSSV, à l'expert national à la personne ressource notamment lorsqu'il s'agit d'échantillons prioritaires au regard du point 6.

## **9. Contacts**

Personne ressource "phytoplasmes et viroses de la vigne" : Jean-Michel Trespaillé-Barrau, Draaf-Sral Languedoc-Roussillon jean-michel.trespaille@agriculture.gouv.fr tel: 04 68 71 18 58

Expert national "vigne" :

Jacques Grosman

jacques.grosman@agriculture.gouv.fr tel : 04 78 63 13 44 et 06 86 99 86 48

Anses-Laboratoire de la santé des végétaux

Marianne Loiseau

angers.lsv@anses.fr tel: 02 41 20 74 20

Je vous invite à me faire part des difficultés éventuelles que vous pourriez rencontrer dans la mise en œuvre de cet ordre de service.

Le Directeur Général Adjoint

Jean-Luc ANGOT

# **ANNEXE 1 recto DRAAF-SRAL**

Cadre réservé au laboratoire et a contre Référence réception

#### BORDEREAU D'EXPÉDITION DES ÉCHANTILLONS

#### **POUR ANALYSES CONVENTIONNEES 2014**

#### **Laboratoire «Labo»**

DRAAF-SRAL demandeur – Région administrative concernée- destinataire de la facture

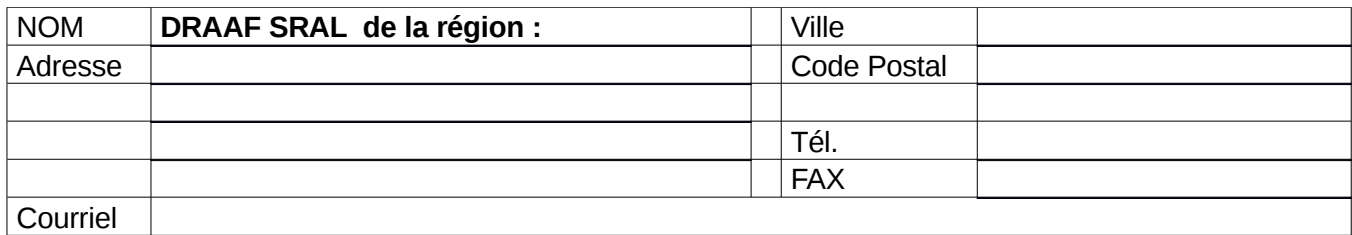

*Délégataire (Désigné par le Demandeur si nécessaire, responsable de la prospection et destinataire des résultats).*

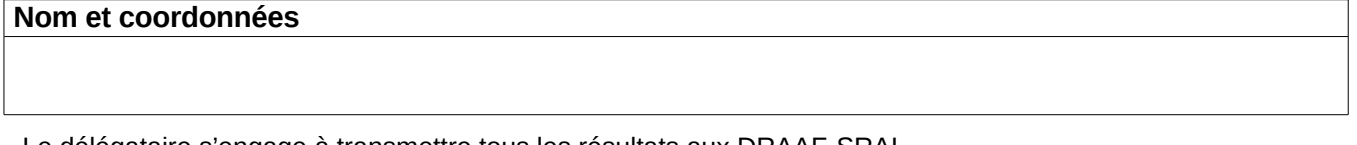

Le délégataire s'engage à transmettre tous les résultats aux DRAAF-SRAL.

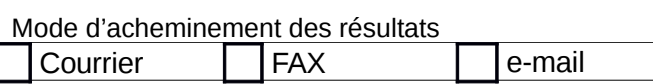

Caractérisation du prélèvement

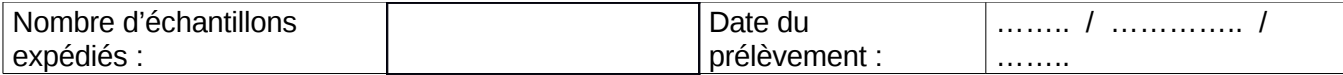

Regroupement maximal autorisé de plants constituant 1 échantillon : 5 plants

Noter les codes d'identification dans le tableau au verso du bordereau, colonne « Codification des échantillons ». Pour chaque échantillon identifié une réponse sera fournie. Le laboratoire tient à votre disposition une fiche de conseils pour le prélèvement.

Analyses FD/BN effectuées par technique PCR MOA 006 partie B (PCR triplex en temps réel).

Pour tous renseignements complémentaires, prendre contact avec le laboratoire et noter si dessous ce qui a été convenu.

Contact pris avec : \_\_\_\_\_\_\_\_\_\_\_\_\_\_\_\_\_\_\_\_\_\_\_\_\_\_\_\_\_\_\_\_ en date du : \_\_\_\_\_\_\_\_\_\_\_\_\_\_\_\_\_\_\_\_\_\_

**\_\_\_\_\_\_\_\_\_\_\_\_**

Adresser les échantillons au Laboratoire à l'attention de **«Responsable»**

**\_\_\_\_\_\_\_\_\_\_\_\_\_\_\_\_\_\_\_\_\_\_\_\_\_\_\_\_\_\_\_\_\_\_\_\_\_\_\_\_\_\_\_\_\_\_\_\_\_\_\_\_\_\_\_\_\_\_\_\_\_\_\_\_\_\_\_\_\_\_\_\_\_\_\_\_\_\_\_\_\_\_\_\_\_**

#### **«Labo» - «TélFax» - «courriel»**

Pour des questions concernant l'organisation prendre contact avec la personne ressource ou le LSV.

# **ANNEXE 1 recto FranceAgriMer**

Cadre réservé au laboratoire et a la propondition de Référence réception

#### BORDEREAU D'EXPÉDITION DES ÉCHANTILLONS

#### **POUR ANALYSES CONVENTIONNEES**

#### **Détection des phytoplasmes sur vigne - 2014**

#### **Laboratoire «Labo»**

#### **Destinataire de la facture**

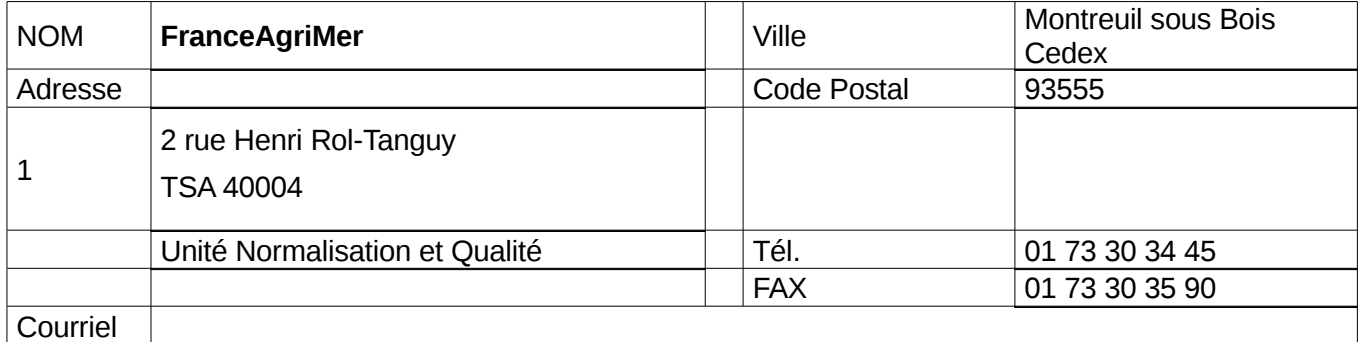

*Délégataire (Désigné par le Demandeur si nécessaire, responsable de la prospection et destinataire unique des résultats)*

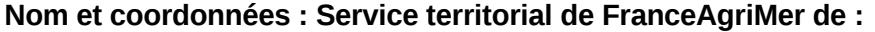

Le délégataire s'engage à transmettre tous les résultats aux DRAAF-SRAL.

Mode d'acheminement des résultats

Courrier **FAX** e-mail

Caractérisation du prélèvement

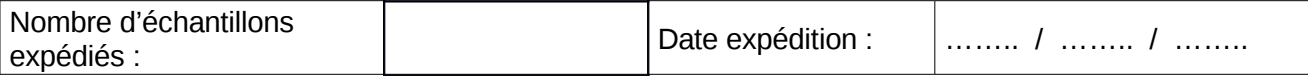

Regroupement maximal autorisé de plants constituant 1 échantillon : 5 plants

Noter les codes d'identification dans le tableau au verso du bordereau, colonne « Codification des échantillons ». Pour chaque échantillon identifié une réponse sera fournie. Le laboratoire tient à votre disposition une fiche de conseils pour le prélèvement.

**Analyses FD/BN effectuées par technique PCR MOA 006 partie B (PCR triplex en temps réel).**Pour tous renseignements complémentaires, prendre contact avec le laboratoire et noter si dessous ce qui a été convenu. Contact pris avec : \_\_\_\_\_\_\_\_\_\_\_\_\_\_\_\_\_\_\_\_\_\_\_\_\_\_\_\_\_\_\_\_ en date du :

**\_\_\_\_\_\_\_\_\_\_\_\_\_\_\_\_\_\_\_\_\_\_\_\_\_\_\_\_\_\_\_\_\_**

Adresser les échantillons au Laboratoire à l'attention de **«Responsable»**

\_\_\_\_\_\_\_\_\_\_\_\_\_\_\_\_\_\_\_\_\_\_**\_\_\_\_\_\_\_\_\_\_\_\_\_\_\_\_\_\_\_\_\_\_\_\_\_\_\_\_\_\_\_\_\_\_\_\_\_\_\_\_\_\_\_\_\_\_\_\_\_\_\_\_\_\_\_\_\_\_\_\_\_\_\_**

#### **«Labo» - «TélFax» - «couurriel»**

Pour des questions concernant l'organisation prendre contact avec l'Expert vigne : Jacques Grosman ou le LSV.

# **ANNEXE 1 verso DRAAF-SRAL et FranceAgriMer**

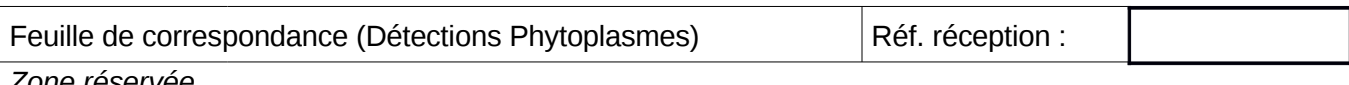

*Zone réservée au laboratoire - Ne rien inscrire dans ce cadre*

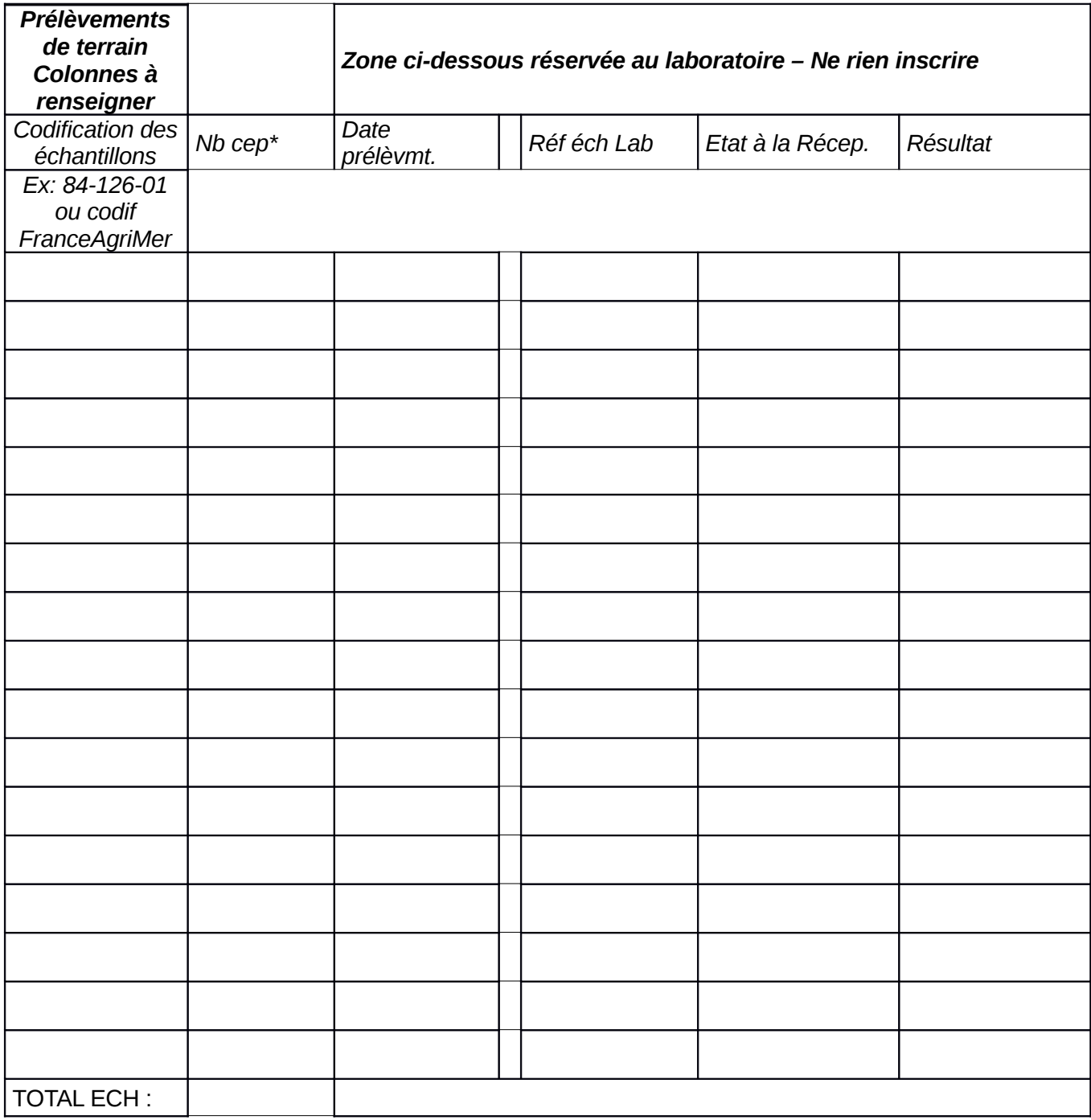

\* Inscrivez le nombre de ceps constituant l'échantillon (max 5)

Remarques éventuelles

Signature du délégataire

Adresser les échantillons au Laboratoire à l'attention de «Responsable»

«Labo» - «TélFax» - «courriel»

# **ANNEXE 2 recto**

Cadre réservé au laboratoire et en enfinition de la propondition de la Référence réception

# BORDEREAU D'EXPÉDITION DES ÉCHANTILLONS POUR ANALYSES AU LSV de L'ANSES- DOUBLONS

# **Détection des phytoplasmes sur vigne - 2014**

DRAAF-SRAL Demandeur – Région administrative concernée

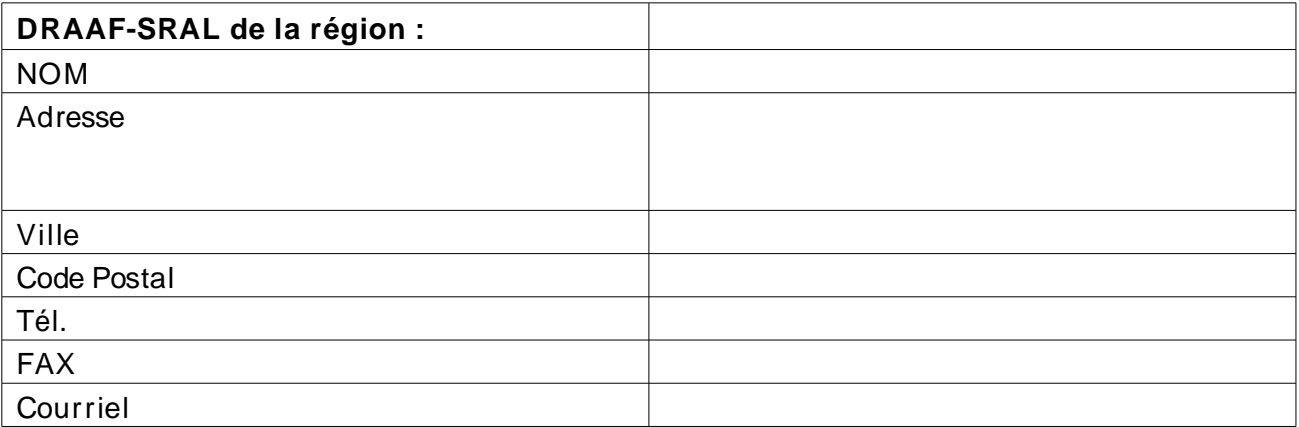

Délégataire (Désigné par le Demandeur si nécessaire, responsable de la prospection). Nom et coordonnées

Laboratoire agréé effectuant l'analyse :………………………………………..

Caractérisation du prélèvement :

Nombre d'échantillons expédiés :

Date du prélèvement : ........ / ........ / ........

Cépage : …………………………………….

Commune de prélèvement :……………………………………………

Regroupement maximal autorisé de plants constituant 1 échantillon : 5 plants.

Noter les codes d'identification dans le tableau au verso du bordereau, colonne « Codification des échantillons». S'il s'agit de doublons, cochez la case correspondante. Le laboratoire tient à votre disposition une fiche de conseils pour le prélèvement.

Pour tous renseignements complémentaires, prendre contact avec le laboratoire et noter ci-dessous ce qui a été convenu.

Contact pris avec : \_\_\_\_\_\_\_\_\_\_\_\_\_\_\_\_\_\_\_\_\_\_\_\_\_\_\_\_\_\_\_\_ en date du : \_\_\_\_\_\_\_\_\_\_\_\_\_\_\_\_\_\_\_\_\_\_

## Adresser les échantillons au Laboratoire à l'attention de **Marianne LOISEAU**

# **ANSES-LSV– 7, rue Jean Dixméras – 49044 ANGERS cedex 01 ; Tél. : 02 41 20 74 20**

Feuille de correspondance (Détections Phytoplasmes) Réf. réceptio Zone réservée au laboratoire - Ne rien inscrire dans ce cadre

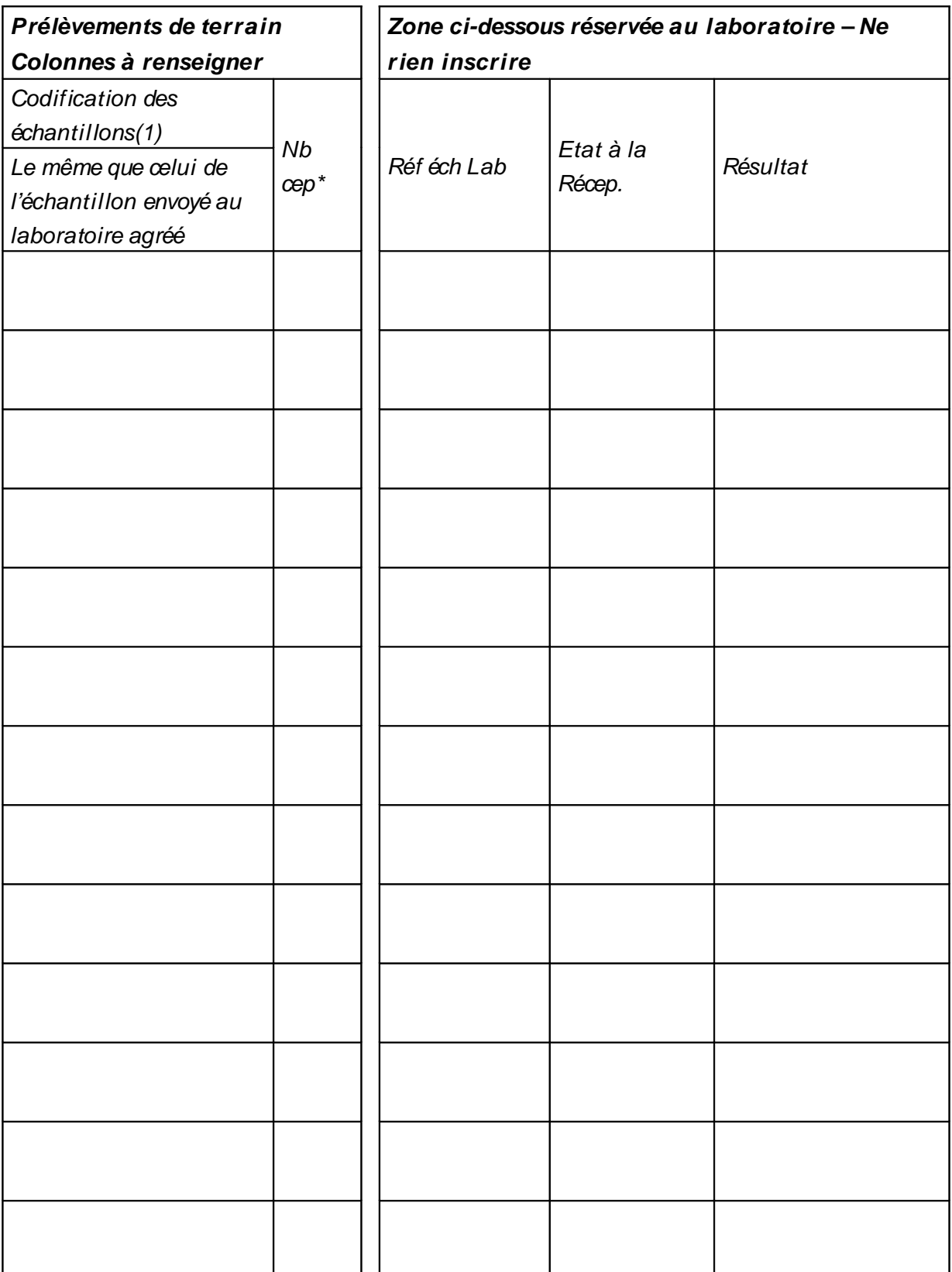

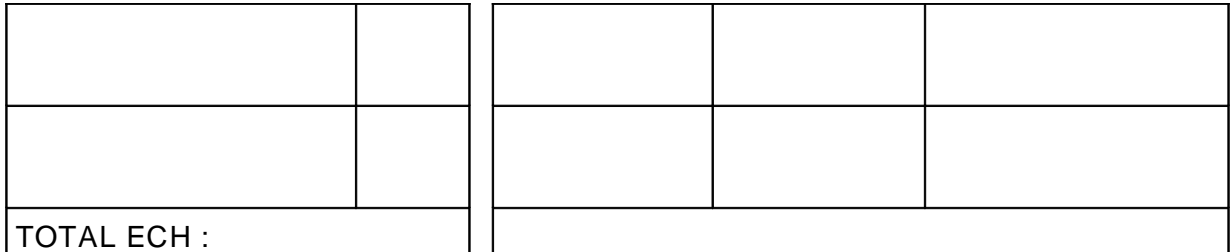

\* Inscrivez le nombre de ceps constituant l'échantillon (max 5)

(1) pour la codification, voir annexe 1

# **ANNEXE 3**

#### Laboratoire de la santé des végétaux -- site d'Angers Offre de prestations - volet 5 : demande d'analyse de confirmation

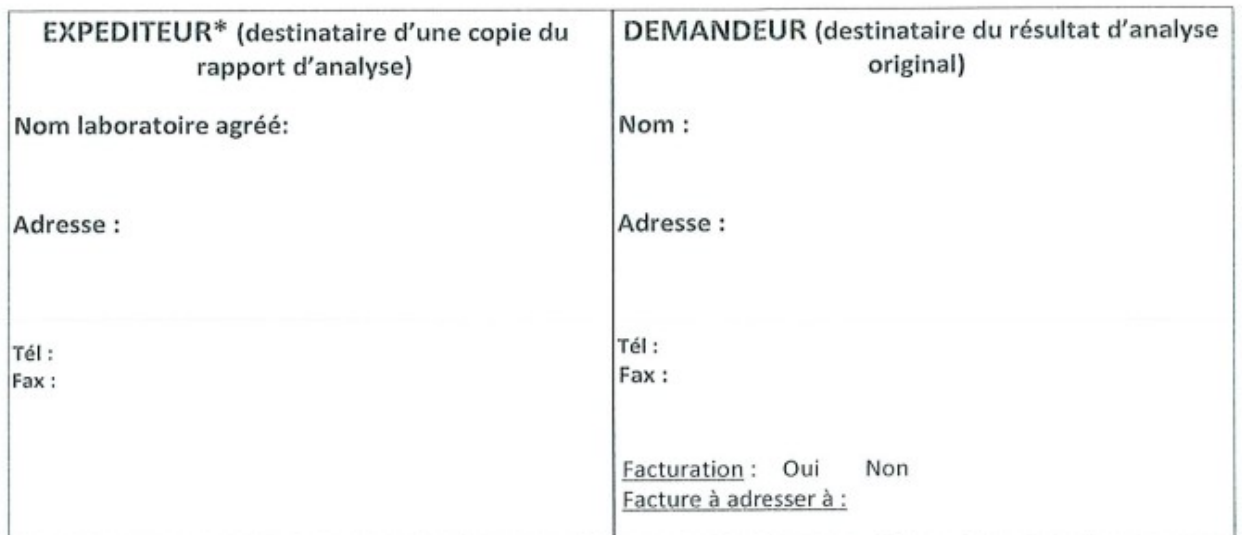

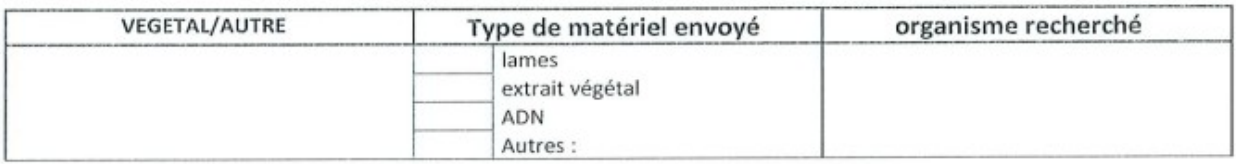

Objet de la confirmation :

 $\overline{\phantom{a}}$ 

□ note de service

□ demande laboratoire de la santé des végétaux ou SRAI  $\Box$  Autre :

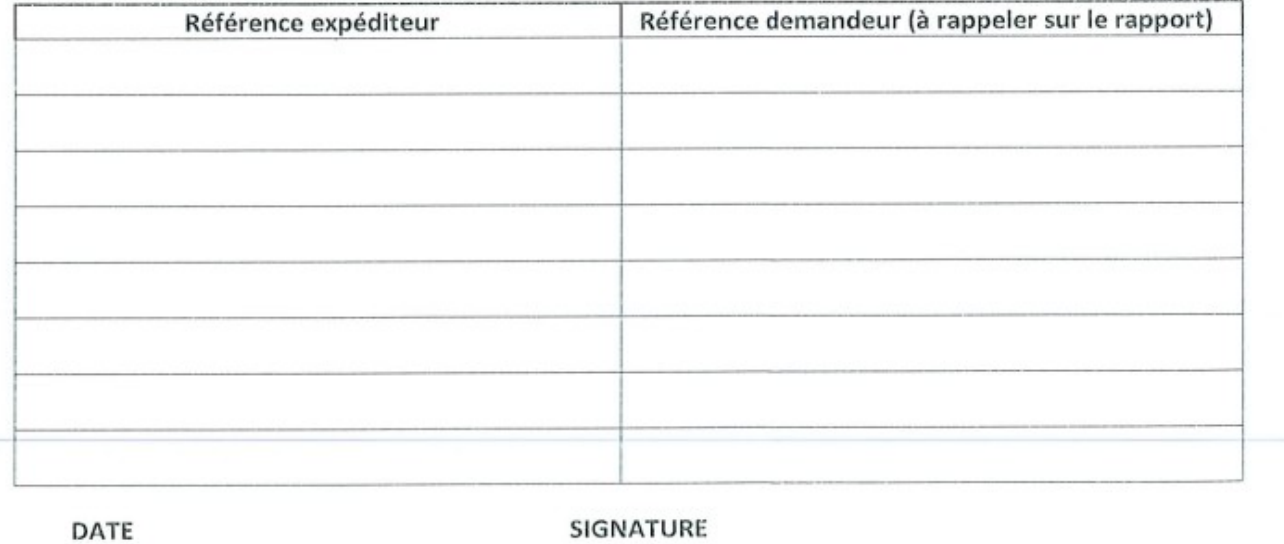

\* faire une copie de ce document pour preuve d'envoi

\* joindre à ce document une copie de la demande initiale

ANSES, Laboratoire de la santé des végétaux site d'Angers<br>7 rue Jean Dixméras, F49044 ANGERS Codex 01- Tél: + 33(0)2 41 20 74 20 - Fax: + 33(0)2 41 20 74 30 - mèl : angers Isv@anses.fr